S:\ITS&SU\ITS Signals\Workgroups\Sig Man\Peterson\060358\_sm\_ele\_xxx.dgn NUG-2016 07:30<br>TS&SU\*ITS Sign: 05-AUG-2016 07:30  $\overline{4}$   $\overline{*}$   $\overline{8}$ 

jtpeterson

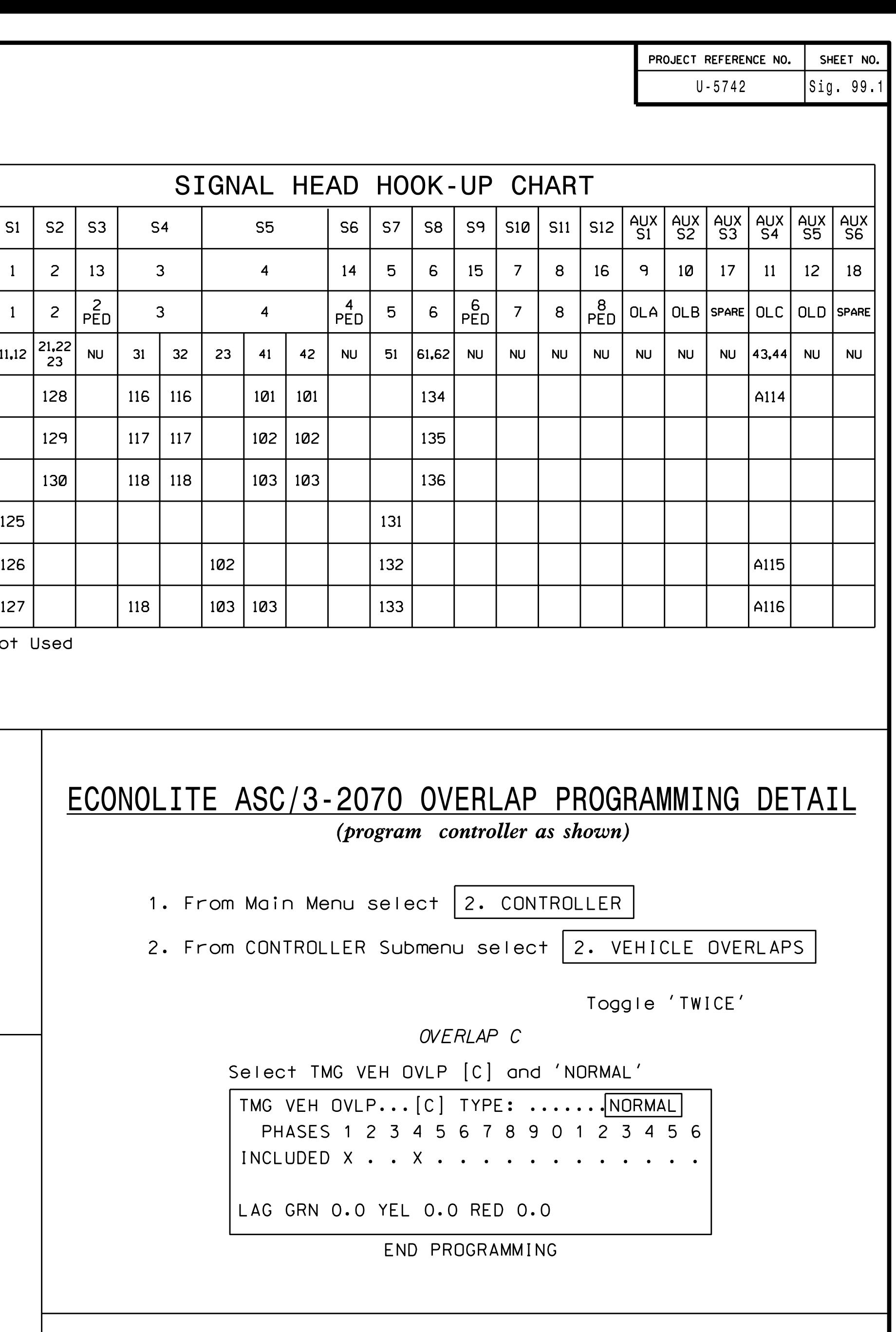

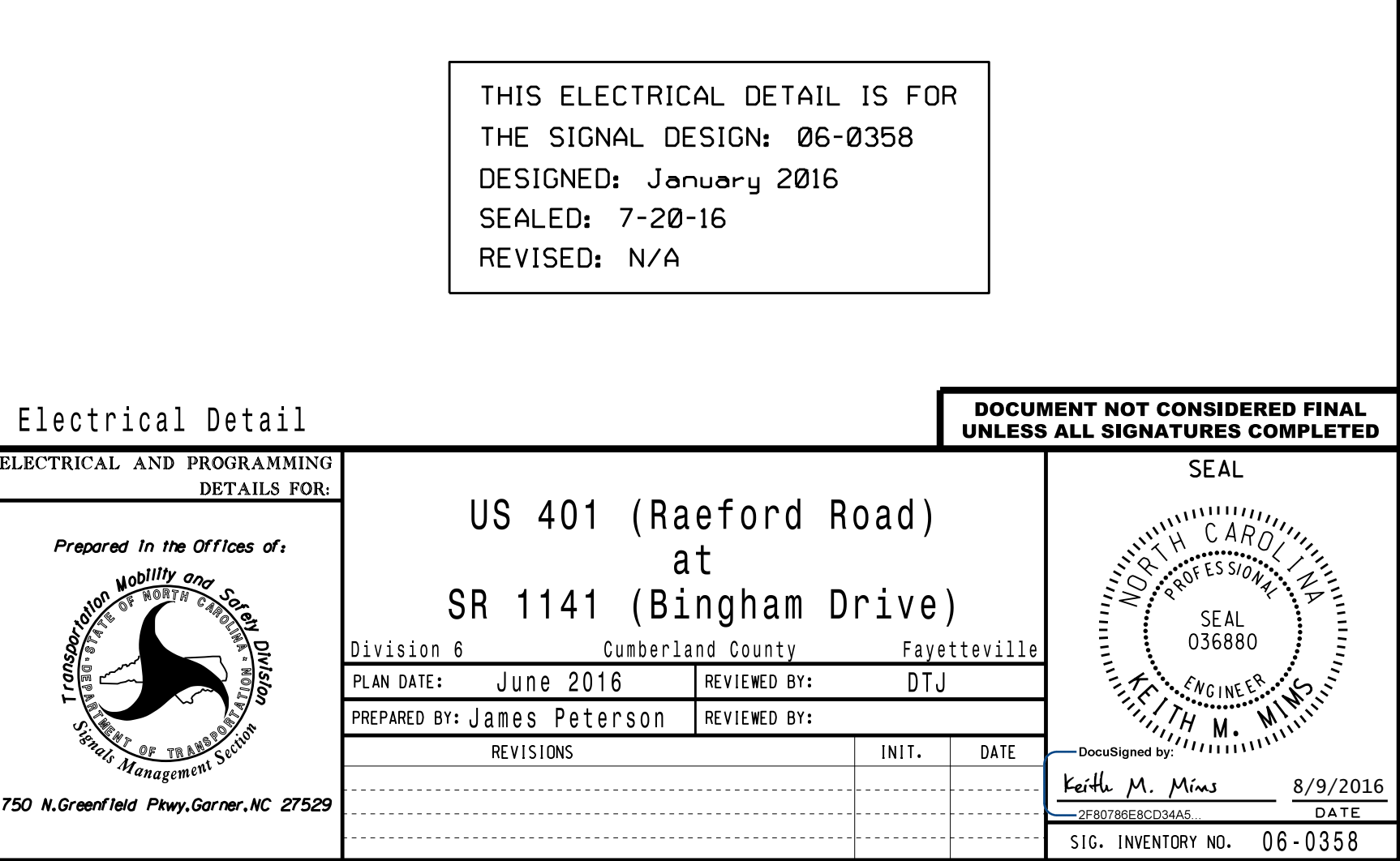

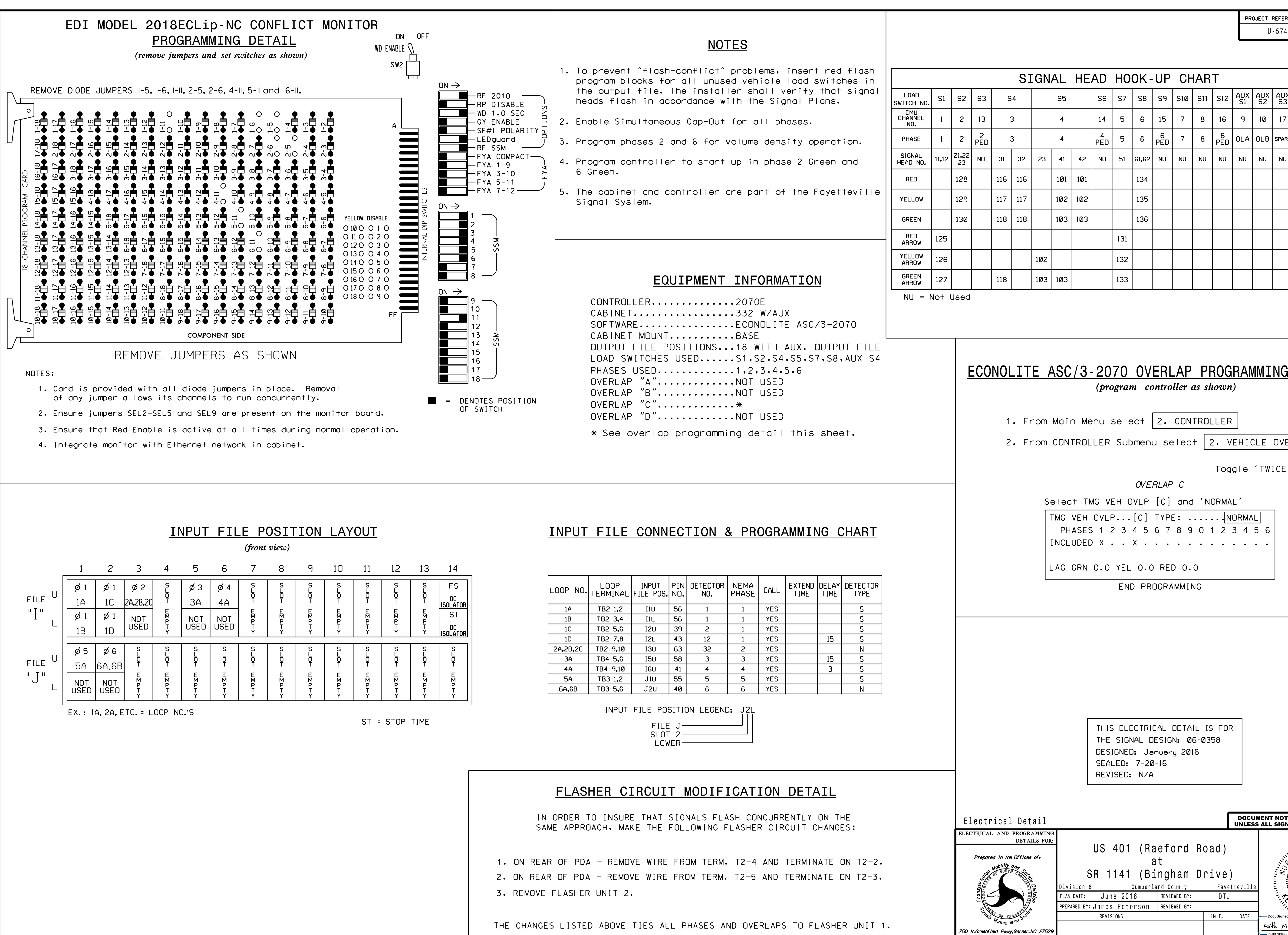